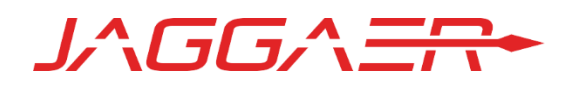

# ERM 9.4.1 RELEASE NOTES FOR JAGGAER ENTERPRISE REAGENT MANAGER

APRIL 12, 2019

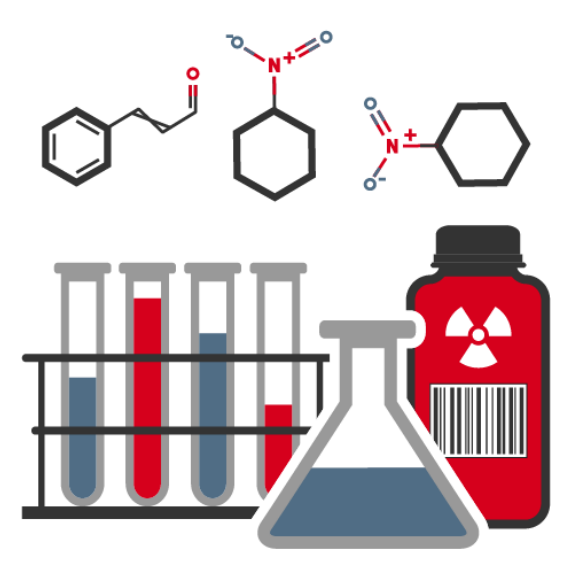

#### Contents

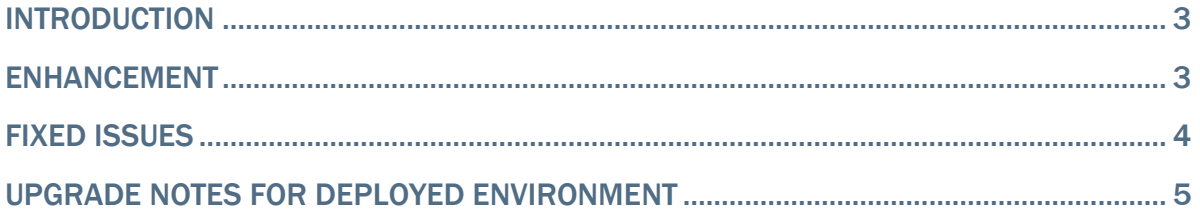

## <span id="page-2-0"></span>Introduction

This document lists enhancements and modifications for Enterprise Reagent Manager (ERM) 9.4.1. This release consists of defect fixes and two minor enhancements. The baseline for comparison is ERM 9.4.0

### <span id="page-2-1"></span>**Enhancements**

There are two minor enhancements in this release.

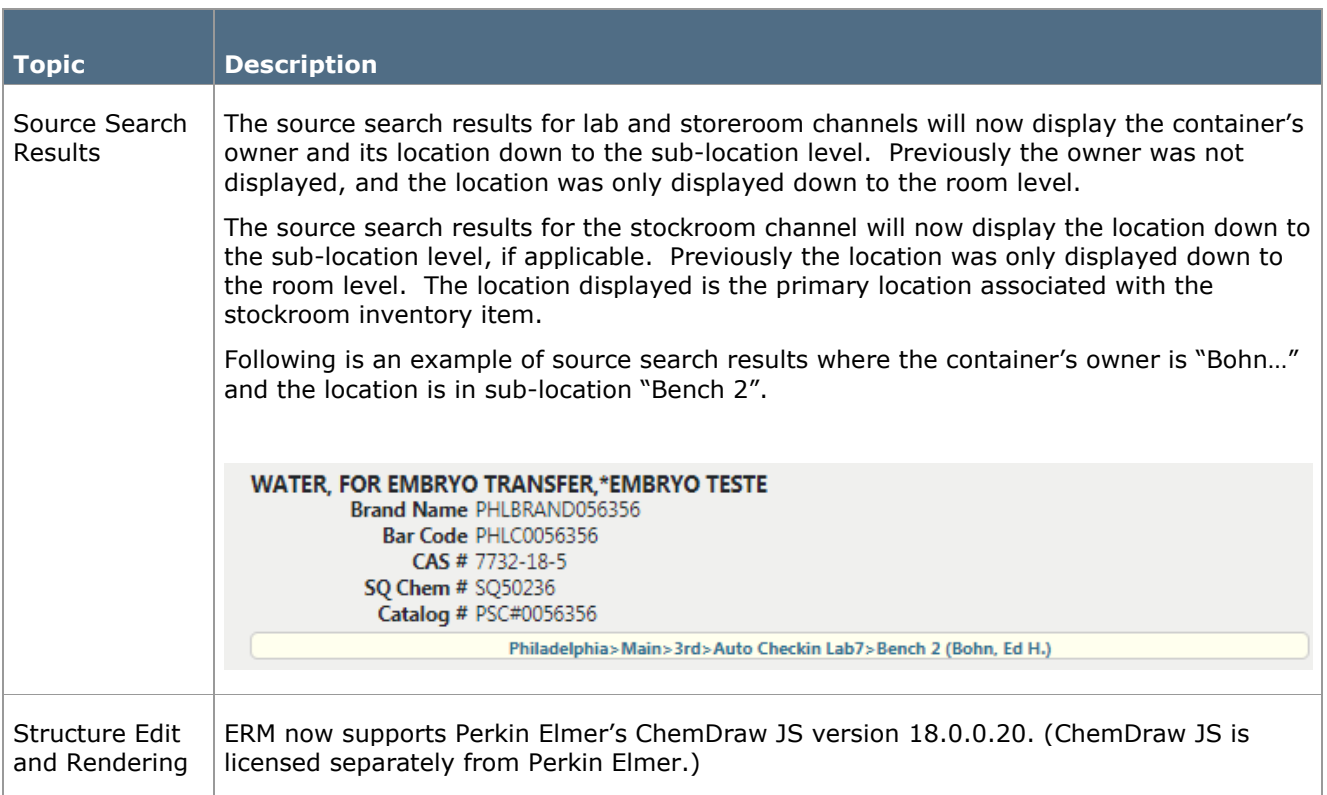

## <span id="page-3-0"></span>Fixed Issues

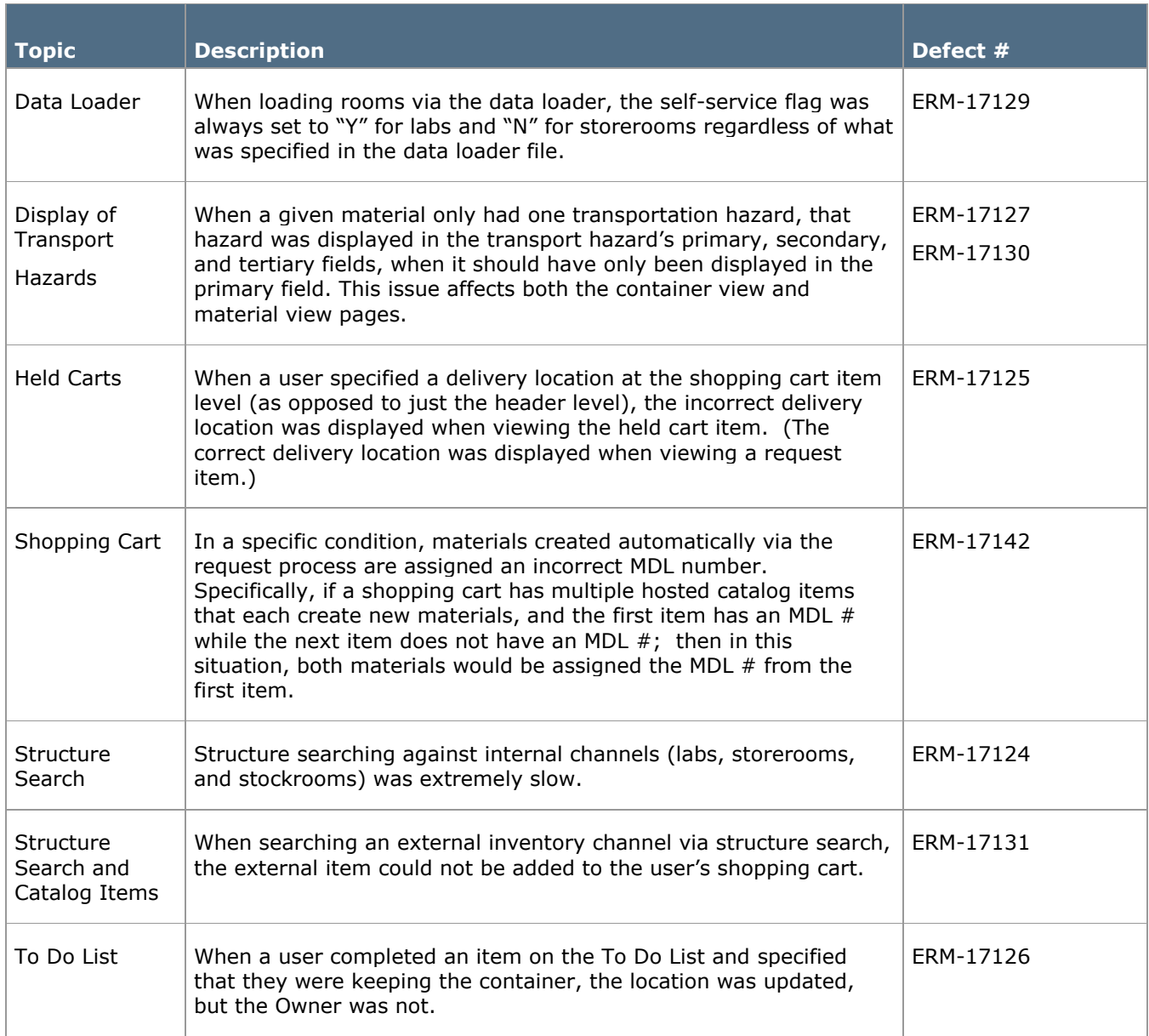

# <span id="page-4-0"></span>Upgrade Notes for Deployed Environment

For deployed environments, please contact JAGGAER ERM Support for information on upgrading to 9.4.1